### L20: Chapter 11 ANOVA

Department of Statistics, University of South Carolina

Stat 205: Elementary Statistics for the Biological and Life Sciences

- In Chapter 7 we had two groups and tested  $H_0$ :  $\mu_1 = \mu_2$ .
- $\bullet$  In Chapter 11 we will have I groups and test  $H_0: \mu_1 = \mu_2 = \cdots = \mu_I.$
- We are still interested in whether the population means are the same across groups, there's just more than two.
- $\bullet$  The alternative hypothesis is  $H_A$ : one or more of  $\mu_1, \mu_2, \ldots, \mu_I$  are different.
- Let's look at an example where  $I = 5$ .

# Example 11.1.1

When growing sweet corn, can organic methods be used successfully to control harmful insects and limit their effect on the corn? In a study of this question researchers compared the weights of ears of corn under five conditions in an experiment in which sweet corn was grown using organic methods. In one plot of corn a beneficial soil nematode was introduced. In a second plot a parasitic wasp was used. A third plot was treated with both the nematode and the wasp. In a fourth plot a bacterium was used. Finally, a fifth plot of corn acted as a control; no special treatment was applied here. Thus, the treatments were

- **o** Treatment 1: Nematodes
- Treatment 2: Wasps
- **•** Treatment 3: Nematodes and wasps
- Treatment 4: Bacteria
- **•** Treatment 5: Control

# Section 11.1 Background

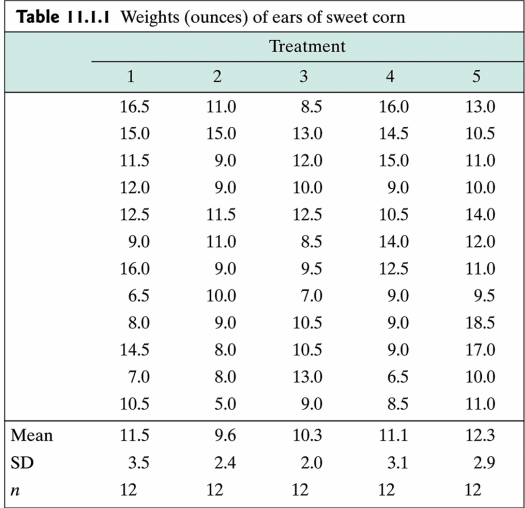

#### Weights of ears of corn receiving five treatments

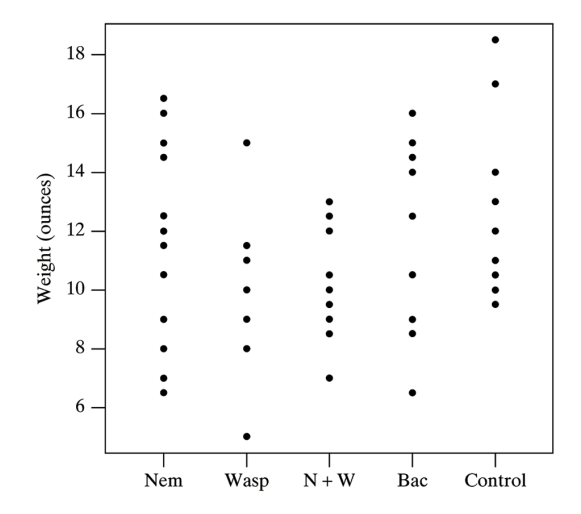

- **Its natural to ask: why not now just compare all possible pairs**  $\mu_1 - \mu_2, \mu_1 - \mu_3, \mu_2 - \mu_3$ , etc., each with a t-test (or conf. interval)?
- **.** DEFN: The PROBLEM of MULTIPLE COMPARISONS occurs when the same data set is used to make multiple inferences on  $I > 2$  associated parameters.

#### Comparing four population means requires six comparisons

$$
H_0: \mu_1 = \mu_2 \quad H_0: \mu_1 = \mu_3 \quad H_0: \mu_1 = \mu_4
$$
  

$$
H_0: \mu_2 = \mu_3 \quad H_0: \mu_2 = \mu_4 \quad H_0: \mu_3 = \mu_4
$$

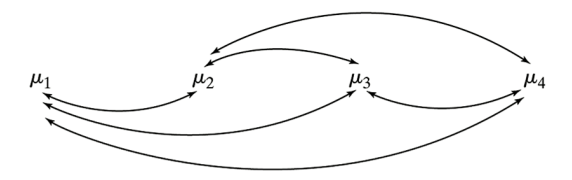

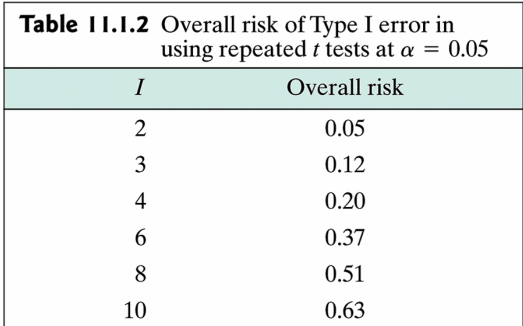

- We will test  $H_0: \mu_1 = \mu_2 = \cdots = \mu_I$  via analysis of variance (ANOVA).
- ANOVA compares how variable the sample means  $\bar{y}_1, \bar{y}_2, \ldots, \bar{y}_l$  are to how variable observations are around each mean.
- Assumptions: Observations in each group are indepedently normally distributed with the same variance  $\sigma^2$ .
- The data in different groups are also independent.
- DEFN: SUMS OF SQUARES (S.S.) are sums of squared deviations from a central value.
- o the WITHIN GROUPS S.S.
- **o** the BETWEEN GROUPS S.S.
- o the TOTAL S.S.
- $\bullet$  Note: TOTAL S.S. = BETWEEN S.S. + WITHIN S.S.

#### **ANOVA Quantities with Formulas**

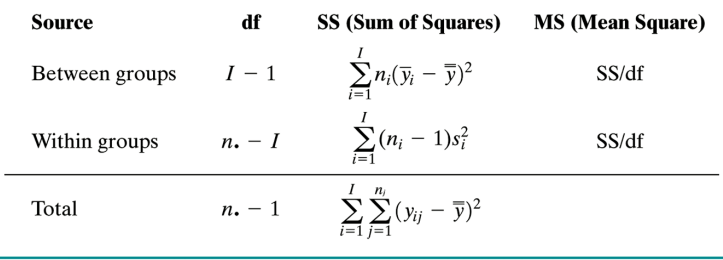

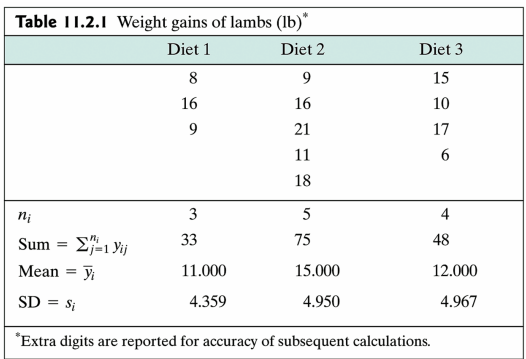

 $\bullet$ 

- DEFN: A MEAN SQUARE (MS) is the average of the squared deviations from a central value. It is a Sum of Squares (SS) divided by the number of informative values in the SS. called "degrees of freedom", or df
- We collect S.S., Mean squares, df, etc in a table called an ANOVA table.

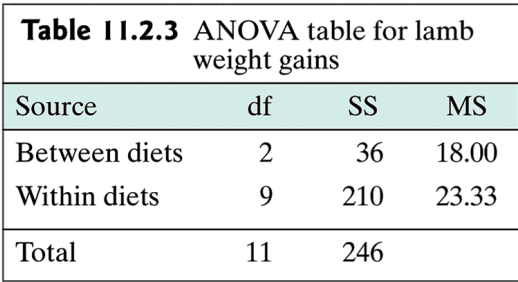

 $\bullet$ 

overall estimate of  $\sigma^2 = s_{pool}^2 = \textit{MS}(\textit{within}).$ 

#### F test

- $H_0: \mu_1 = \mu_2 = \cdots = \mu_I$
- Test statistic:  $F = MS(Between)/MS(Within)$ which has an  $F(df_{between}, df_{within})$  distribution if  $H_0$  is true.
- DEFN: The F-DISTRIBUTION with  $\nu_1$  and  $\nu_2$  degrees of freedom is the distn of the ratio of two (indep.) mean squares. NOTATION:  $F \sim F(\nu_1, \nu_2)$
- In R 'Within S.S.' is called 'Residual S.S.'
- $\bullet$  Obtain P-value from R. Reject  $H_0$  if ....

## Lamb data

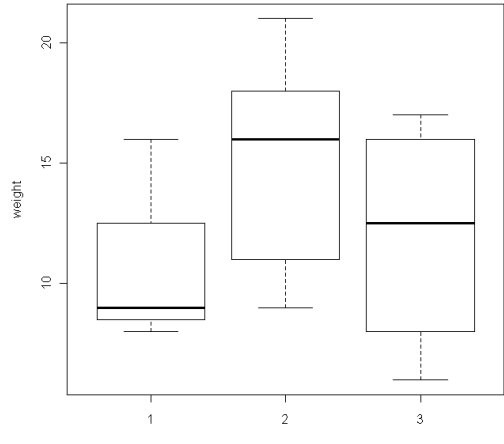

diet

```
> weight=c( 8,16, 9, 9,16,21,11,18,15,10,17, 6)
> diet =c( 1, 1, 1, 2, 2, 2, 2, 2, 3, 3, 3, 3)
> diet=factor(diet)
> fit=aov(weight~diet)
> summary(fit)
           Df Sum Sq Mean Sq F value Pr(>F)
diet 2 36 18.000 0.7714 0.4907
Residuals 9 210 23.333
```

```
weight=c(16.5,11.0, 8.5,16.0,13.0,15.0,15.0,13.0,14.5,10.5,
        11.5, 9.0,12.0,15.0,11.0,12.0, 9.0,10.0, 9.0,10.0,
        12.5,11.5,12.5,10.5,14.0, 9.0,11.0, 8.5,14.0,12.0,
        16.0, 9.0, 9.5,12.5,11.0, 6.5,10.0, 7.0, 9.0, 9.5,
         8.0, 9.0,10.5, 9.0,18.5,14.5, 8.0,10.5, 9.0,17.0,
         7.0, 8.0,13.0, 6.5,10.0,10.5, 5.0, 9.0, 8.5,11.0)
treat= c(1,2,3,4,5,1,2,3,4,5,1,2,3,4,5,1,2,3,4,5,1,2,3,4,5,
        1,2,3,4,5,1,2,3,4,5,1,2,3,4,5,1,2,3,4,5,1,2,3,4,5,
        1,2,3,4,5,1,2,3,4,5)
> treat=factor(treat)
> fit=aov(weight~treat)
> summary(fit)
           Df Sum Sq Mean Sq F value Pr(>F)
treat 4 52.31 13.0771 1.6461 0.1758
```

```
Residuals 55 436.94 7.9443
```
### MAO activity in schizophrenia

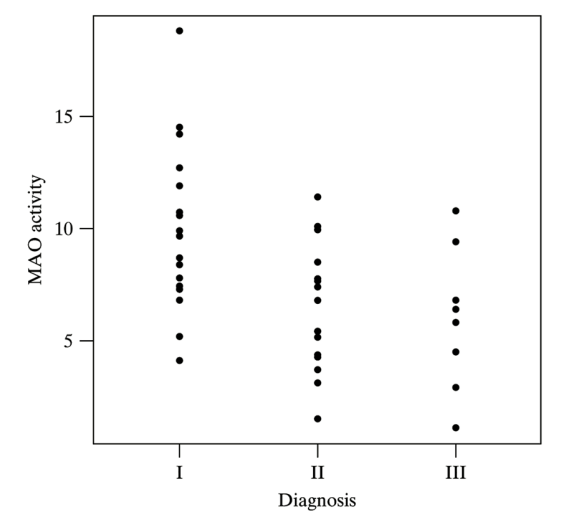

Figure 1.1.2 MAO activity in schizophrenic patients

```
> x=read.table("mao.txt")
> y=x[,1]
> diagnosis=factor(x[,2])
> fit= aov(y~diagnosis)
> summary(fit)
           Df Sum Sq Mean Sq F value Pr(>F)
diagnosis 2 136.12 68.059 6.3461 0.004111 **
Residuals 39 418.25 10.724
---
Signif. codes: 0 *** 0.001 ** 0.01 * 0.05 . 0.1 1
```